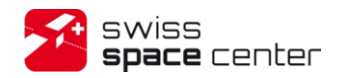

**Satellite Control Software (SCS) EGSE Router Infrastructure ICD**

Prepared by: Florian George Stephane Billeter

> $\bullet$ Swiss Space Center EPFL Lausanne Switzerland

> > 06 November 2013

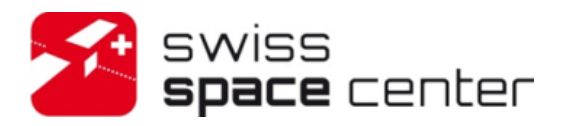

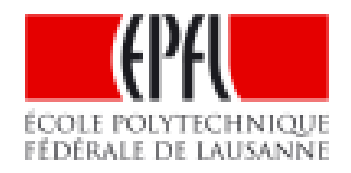

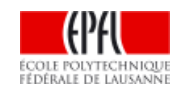

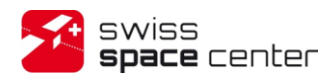

Issue : 2 Rev : 0 Date : 06.11.2013 Page : 2 of 37

# <span id="page-1-0"></span>**RECORD OF REVISIONS**

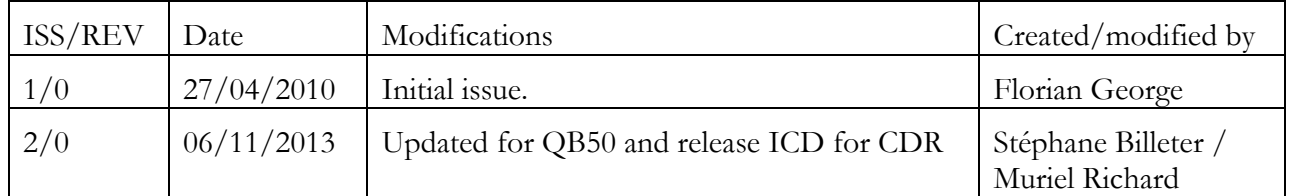

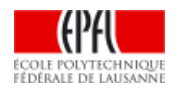

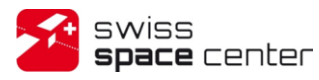

Issue : 2 Rev : 0 Date : 06.11.2013 Page : 3 of 37

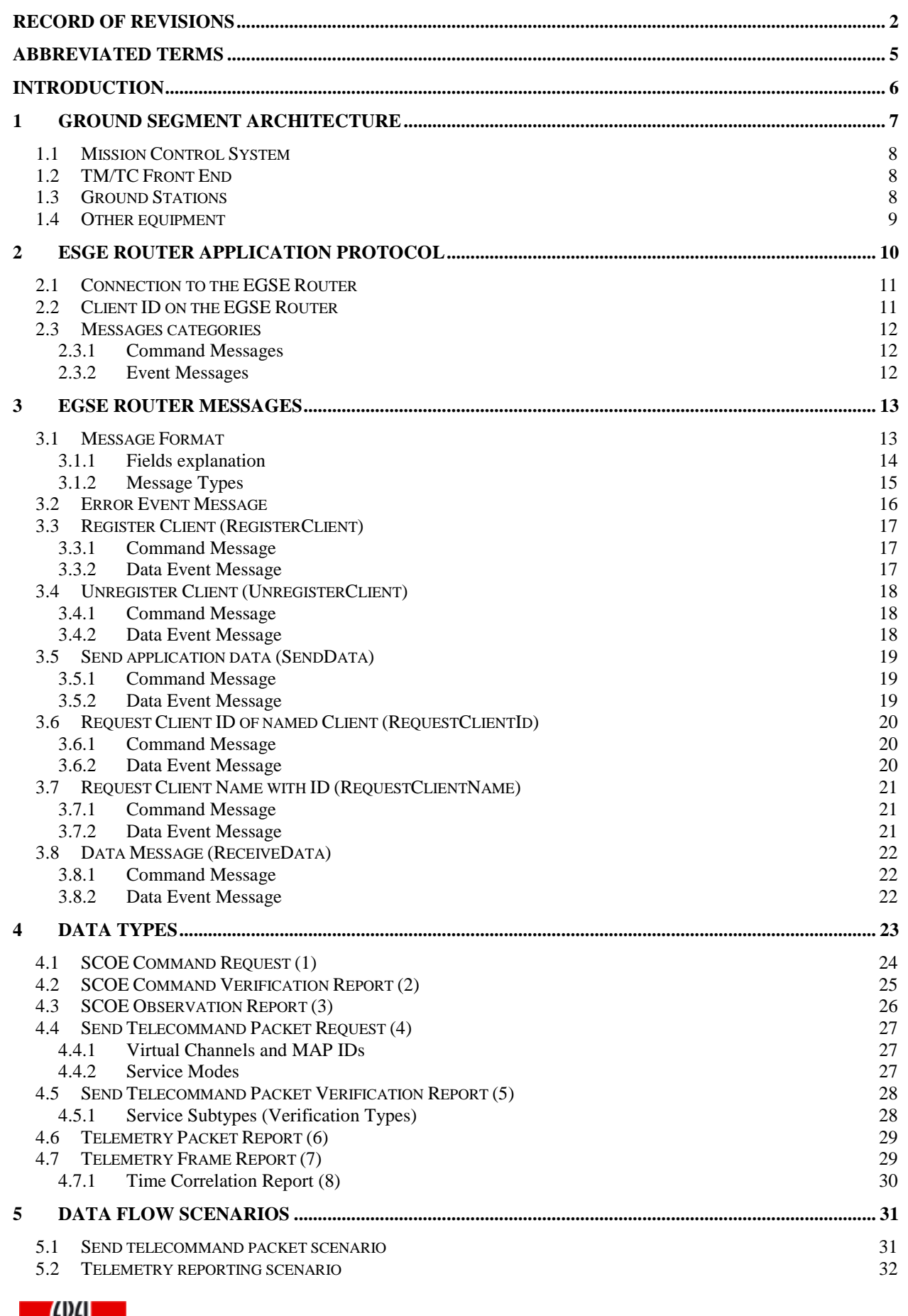

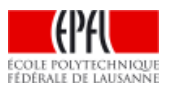

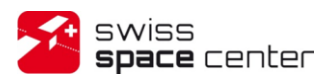

Issue : 2 Rev : 0 Date : 06.11.2013 Page : 4 of 37

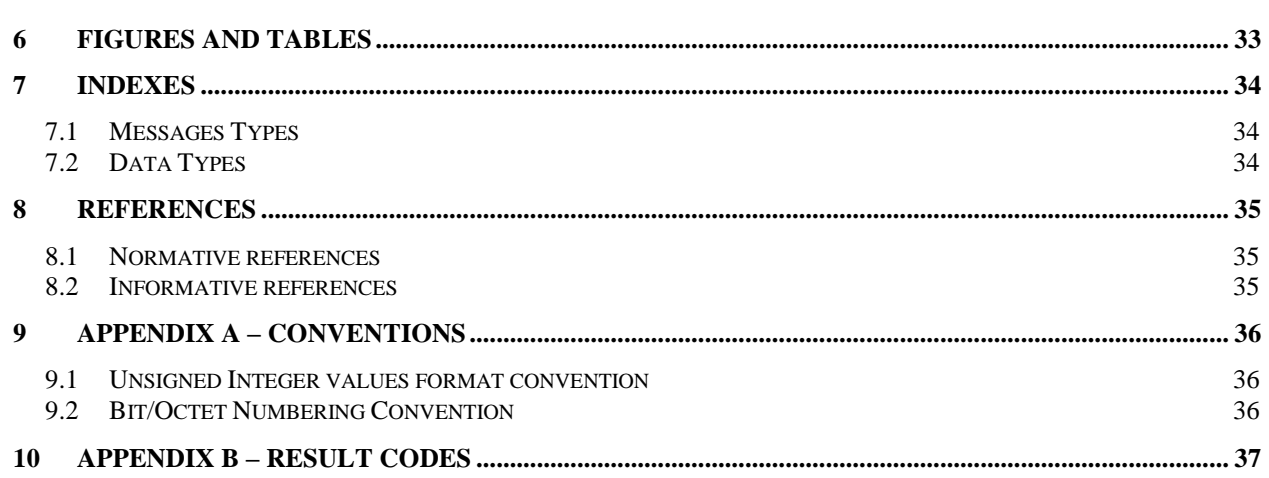

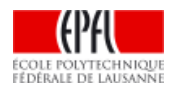

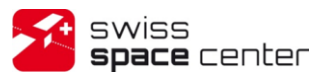

# <span id="page-4-0"></span>**ABBREVIATED TERMS**

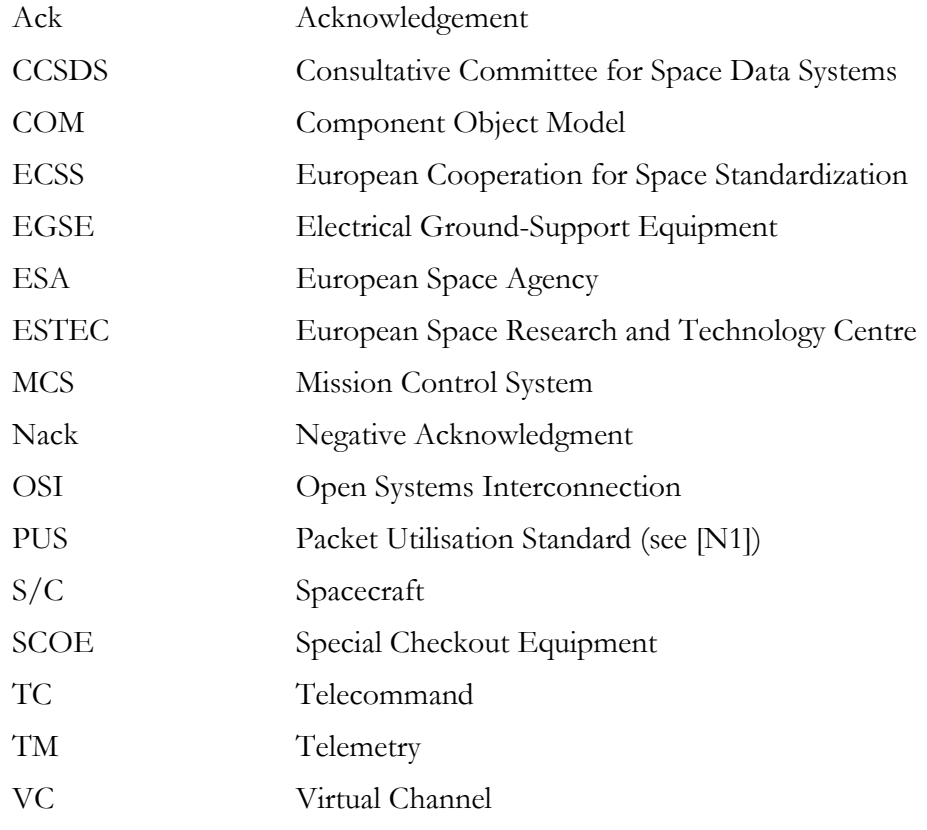

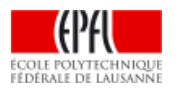

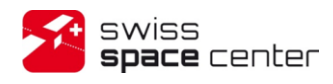

# <span id="page-5-0"></span>**INTRODUCTION**

This ICD describes the EGSE Router infrastructure and the EGSE Router Application Protocol used for interactions between the ground segment components such as the Mission Control System, the TM/TC Front End, ground stations, test equipment, etc. The EGSE Router routes the messages between the components using the EGSE Router Application Protocol on top TCP/IP connections.

The EGSE Router was originally a COM-based Windows application developed at ESA/ESTEC with a TCP/IP gateway added subsequently. The EGSE Router was later reimplemented to be TCP/IP-only. However the two layers were kept as separate protocol specifications. This specification brings them together making no breaking change to the protocol. In the process, some messages and fields were renamed for better clarity, but the protocol stays binary-compatible with the ESA/ESTEC TCP/IP EGSE Router implementation.

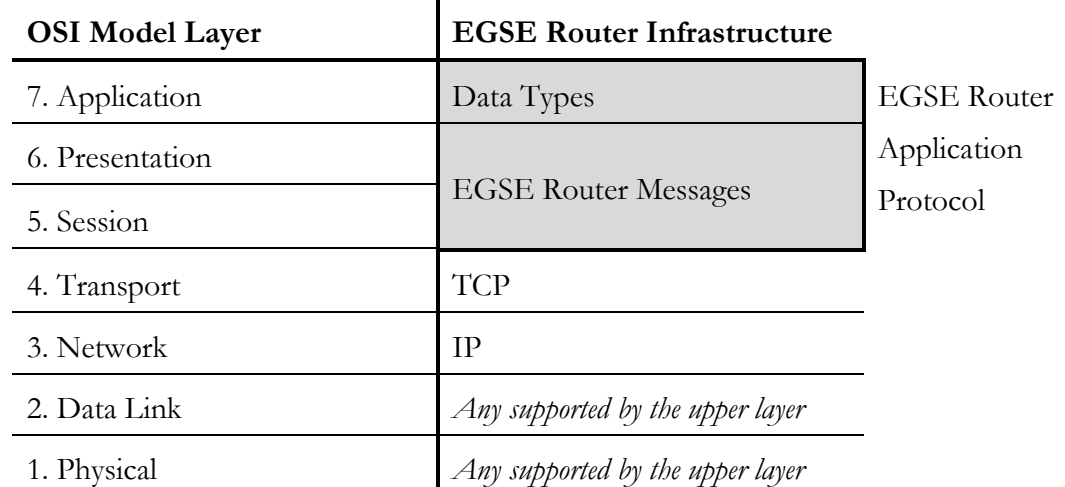

[Figure 1](#page-5-1) shows where the EGSE Router Application Protocol is situated in the OSI Model<sup>1</sup>:

**Figure 1 - EGSE Router Infrastructure alongside the OSI Model**

<span id="page-5-1"></span>As shown, the EGSE Router Application Protocol is composed of two layers: EGSE Router Messages and Data Types.

The first, EGSE Router Messages, defines the format of the messages and connection management functionalities such as registering/unregistering with the EGSE Router as well as transferring data to other EGSE Clients.

The second layer, Data Types, specifies the exact usage of the messages' data when transferring data between EGSE Client, depending on the data type (e.g. telecommand/telemetry packets, telemetry frames, ground commands, etc.).

<sup>&</sup>lt;sup>1</sup> OSI Model[: http://en.wikipedia.org/wiki/OSI\\_Model](http://en.wikipedia.org/wiki/OSI_Model)

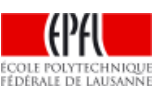

 $\overline{a}$ 

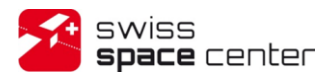

Issue : 2 Rev : 0 Date : 06.11.2013 Page : 7 of 37

## <span id="page-6-0"></span>**1 GROUND SEGMENT ARCHITECTURE**

[Figure 2](#page-6-1) shows a logical view of a conventional ground segment architecture. It includes:

- a Mission Control System,
- a TM/TC Front End,
- Ground Stations,
- other components such as test equipment and payload data archiving and processing.

These components are detailed afterwards. The EGSE Router Infrastructure enables them to interact by specifying a common communication protocol for their needs. [Figure 3](#page-7-3) shows that physically, in contrast to the logical view, the components are all only connected to the EGSE Router which takes care of the data routing. This simplifies both the development and deployment of the components as they only communicate through a single interface and need to know the network location of the EGSE Router alone. Therefore components located behind firewalls preventing inbound connections have no problem communicating with the others components.

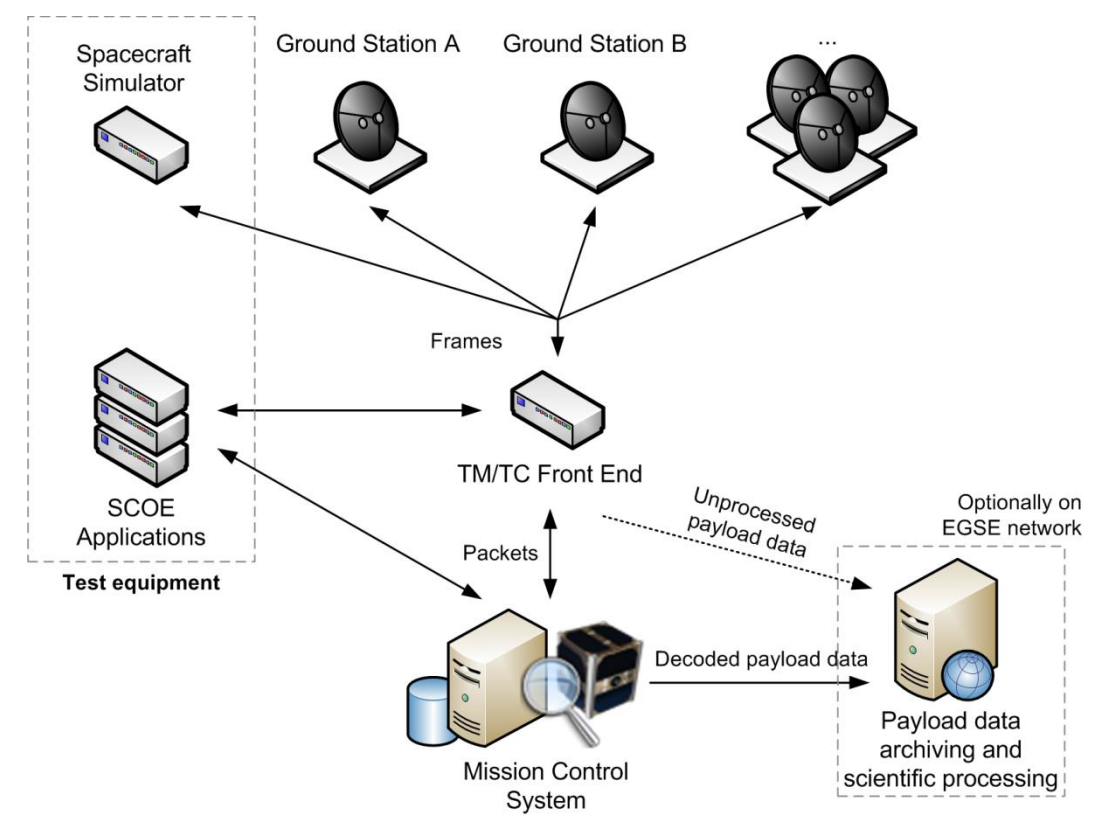

**Figure 2 - Logical view of example Ground Segment**

<span id="page-6-1"></span>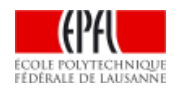

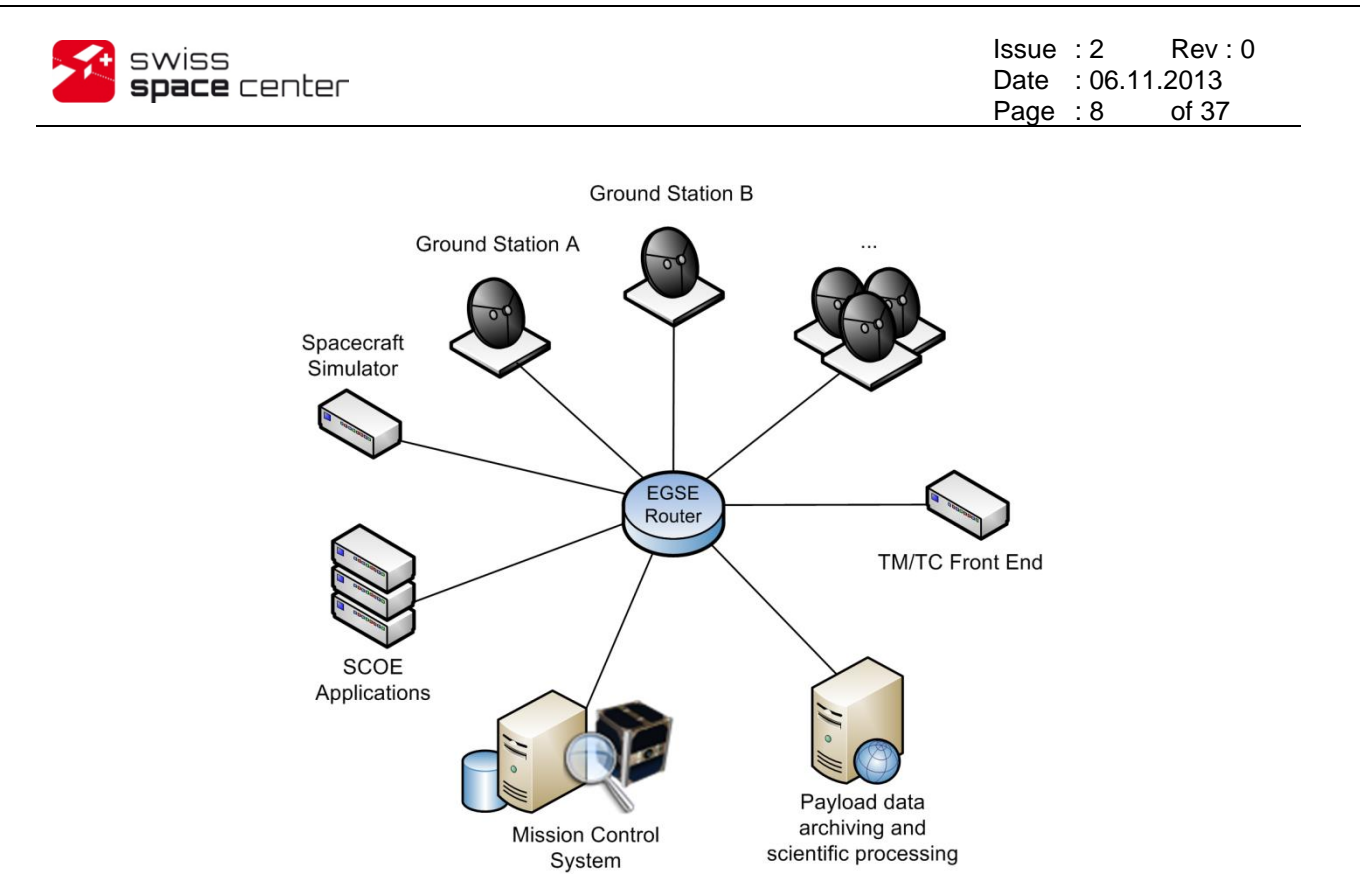

<span id="page-7-3"></span>**Figure 3 - Physical view of same Ground Segment interconnected through EGSE Router**

### <span id="page-7-0"></span>**1.1 Mission Control System**

The Mission Control System is the central part of the ground segment. It performs all the packets data processing required to monitor the health of the spacecraft and ground segment, generate telecommand packets and track their execution progress, extract payload data, etc. It also stores all this processed data for archiving and/or post-processing.

### <span id="page-7-1"></span>**1.2 TM/TC Front End**

The role of the TM/TC Front End is to provide the layer between the Mission Control System (MCS) which is packet-based and the ground stations working at frame-level. This layer contains the handling of all the features of the frame-based protocol used on the space link; such as packet reconstruction and encapsulation, telecommand onboard arrival detection, telecommand transmission retrial, etc. This layer may also include the archiving of raw telemetry and replay functionality of data (e.g. send the payload data on-demand after the end of the pass not to overload he MCS during the pass with data that it doesn't need in real-time).

### <span id="page-7-2"></span>**1.3 Ground Stations**

The ground stations are the edge of the ground segment interfacing directly to the space segment using radio frequencies as physical link. These ground stations can be on-site or located anywhere on the globe.

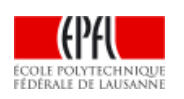

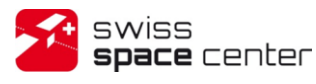

A ground station is composed of two parts. The first is the hardware (antennas, transceivers, etc.) and its control software which can be specific to each ground station. The second is the interfacing software which interfaces the ground station with the rest of the ground segment. This part is very important as it lets ground stations expose a standard interface allowing new ground stations to be easily added to the ground segment.

## <span id="page-8-0"></span>**1.4 Other equipment**

Many other components can be part of the ground segment and connected though the EGSE Router infrastructure. This can include simulators (e.g. spacecraft simulator) and SCOE Applications during testing or gateway to other networks or ground segments (e.g. GENSO) during operations.

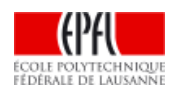

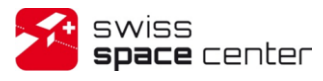

## <span id="page-9-0"></span>**2 ESGE ROUTER APPLICATION PROTOCOL**

The EGSE Router Application Protocol defines the types and format of the exchanged messages between the EGSE Router and the EGSE Clients. [Figure 4](#page-9-1) shows the complete life-cycle of an EGSE connection in nominal operations. That includes establishing the TCP/IP connection to the EGSE Router, registering the EGSE Client with a *RegisterClient* command, sending data to other clients using *SendData* messages, receiving data with *ReceiveData* messages and finally unregistering the client before disconnecting.

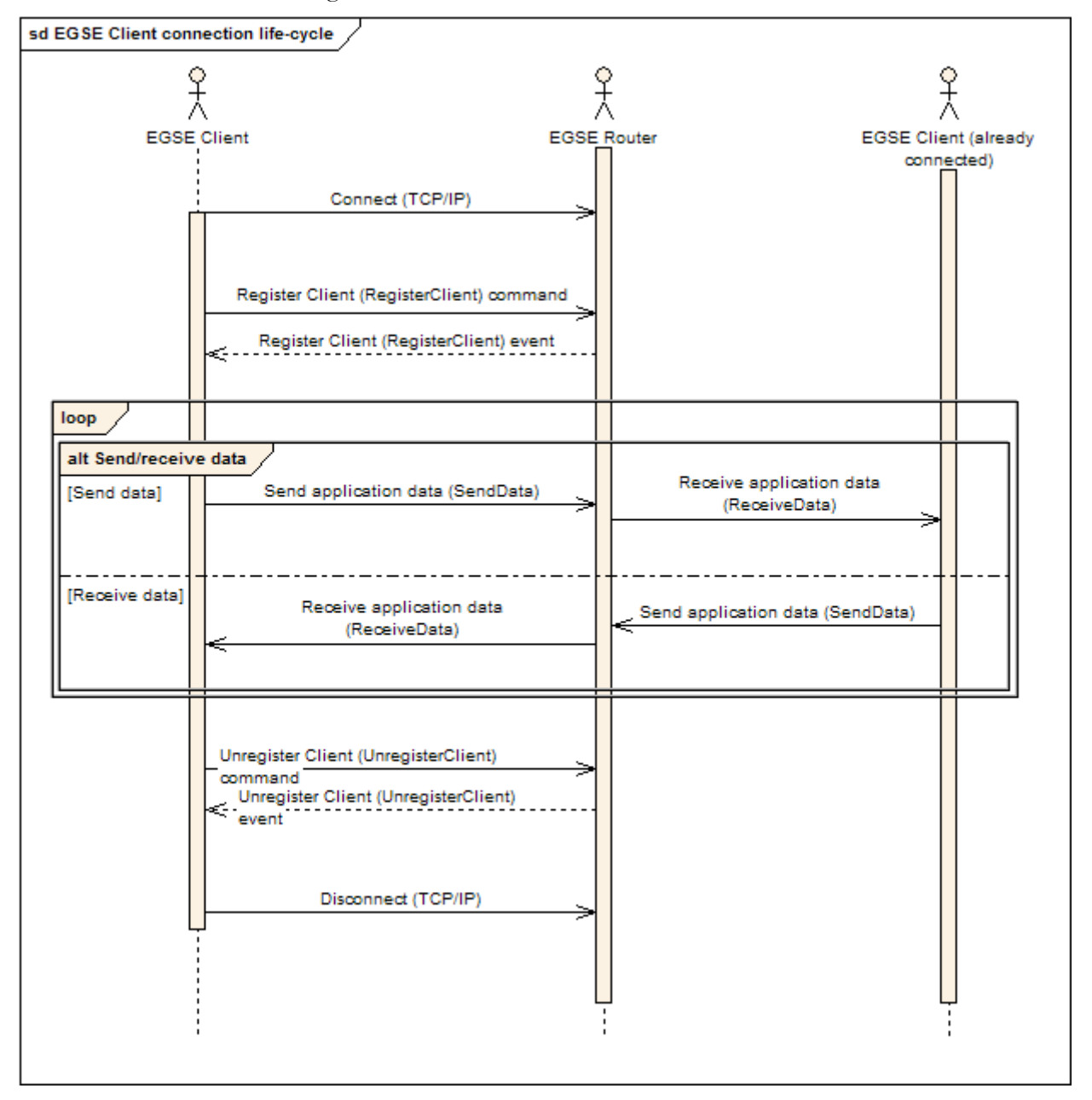

**Figure 4 - Complete life-cycle of an EGSE Client using the EGSE Router**

<span id="page-9-1"></span>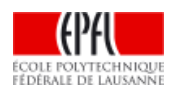

### <span id="page-10-0"></span>**2.1 Connection to the EGSE Router**

The EGSE Router listens on a TCP/IP socket, by default on port 9876, for incoming connections. The specifics on how to establish the TCP/IP connection to the EGSE Router are outside the scope of this document and specific to the client platform.

Once connected, as many Clients as required may be registered with the EGSE Router on the same connection (usually a single one); with the constraint that both the Client ID and Client Name must be unique across all connections. It is the project's responsibility to define a policy which satisfies this constraint. A Client **must** be registered to the EGSE Router (using a *RegisterClient* message) before it can transfer data to other Clients (i.e. use *SendData*).

### <span id="page-10-1"></span>**2.2 Client ID on the EGSE Router**

To communicate through the EGSE Router, each element of the ground segment must have a unique ID. A Client ID is 16-bit number with the first bit reserved for the EGSE Router itself and future expansions of the protocol; therefore leaving the useable part of the Client ID as a 15-bit number.

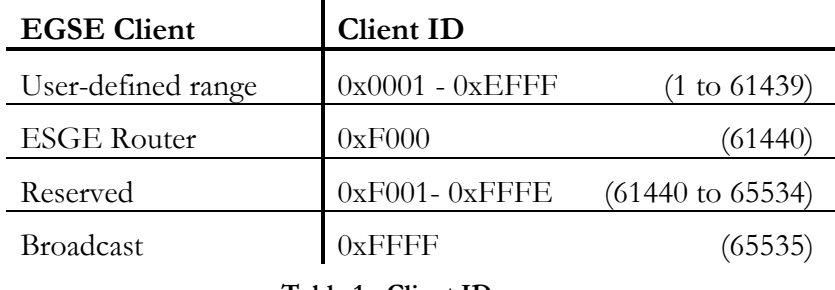

**Table 1 - Client ID usage**

<span id="page-10-2"></span>The Client ID *0xF000* is the ID of the EGSE Router. The control messages (ex: *RegisterClient*) have this Client ID in their *Destination ID* field. The errors from the EGSE Router have this Client ID in their *Source ID* field.

The Client ID *0xFFFF* is used for broadcast messages when used as destination. Every client connected to the EGSE Router will receive them. If needed, clients can detect broadcasted messages by checking the *Destination ID* field value.

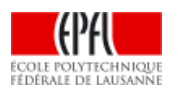

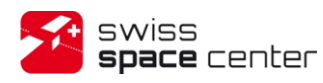

Issue : 2 Rev : 0 Date : 06.11.2013 Page : 12 of 37

### <span id="page-11-0"></span>**2.3 Messages categories**

Two categories of messages exist depending upon the purpose of the message; the specifications of the messages are found in the following chapters.

#### <span id="page-11-1"></span>**2.3.1 Command Messages**

Command Messages are transmitted by the EGSE Client to the EGSE Router to instruct to the later to perform a specific task.

#### <span id="page-11-2"></span>**2.3.2 Event Messages**

Event Messages are passed to the Client whenever the EGSE Router needs to inform the Client about the result of execution of a command, or when data arrive from another Client. Two types of Event Messages exist:

#### **Data Event Messages**

Data Event Messages are used to pass the result of a successful command or when data is available from another Client. The formats of the Data Event Message are defined with the description of each Message Type in the following chapters.

#### **Error Event Messages**

Error Event Messages – with *Result Code* not Success (0) – are passed when a Command fails execution. A failing command will leave the state of the EGSE Router unchanged (especially no data has been sent if a *SendData* fails). See *Appendix B – [Result Codes](#page-36-0)* for a description of the possible results codes.

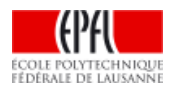

# <span id="page-12-0"></span>**3 EGSE ROUTER MESSAGES**

In this chapter the EGSE Router Command and Event Messages are defined.

All the exchanged messages are formatted in conformance to the Message Format specified bellow. The descriptions in chapters [3.2](#page-15-0) to [3.8](#page-21-0) are semantic and only significant message fields are specified. The value of all the other message fields is ignored but **the fields of the Header must always be present whether they are used or not**.

### <span id="page-12-1"></span>**3.1 Message Format**

The *EGSE Router Message* contains two separated parts:

- The *Header,* composed of a fixed structure of fields,
- The *Data,* a structure depending on the type of message (*Message Type*) and data (*Data Type*)

The format of the *EGSE Router Messages* is as following:

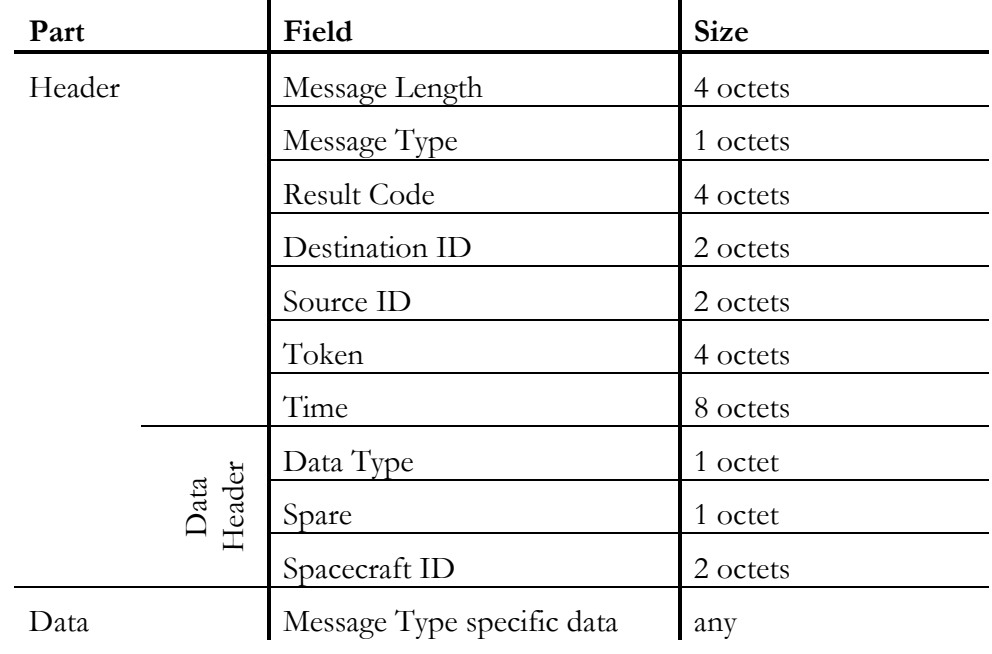

**Table 2 - EGSE Router Message format**

<span id="page-12-2"></span>IMPORTANT NOTE: As with most network protocols, all fields are transmitted in **big-endian format** (see chapter [9](#page-35-0) *[Appendix A](#page-35-0) – Conventions*).

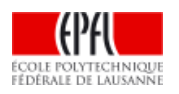

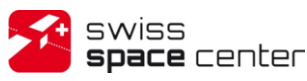

#### <span id="page-13-0"></span>**3.1.1 Fields explanation**

- **Message Length** Size in octets of the message, the *Message Length* field not included (= 25 octets + the length of the *Data* part). If an implementation has a maximum message length, it must allow the transfer, using the *Data Type 4,* of the largest PUS packet that has a size of 65 542 octets (see [\[N1\]\)](#page-34-3).
- **Message Type** Specifies the type of message being transferred. The possible type of messages and their associated *Message Type* value are specified in chapter *[3.1.2](#page-14-0) [Message](#page-14-0)  [Types](#page-14-0)*.
- **Result Code** Result Code of a Command Message previously sent. Only used in Error Event Messages to specify a non-successful result (see chapter [3.2\)](#page-15-0); set to 0 (Success) in Command Messages and Data Event Messages. See *[Appendix](#page-36-0) B – [Result Codes](#page-36-0)* for a description of the possible results codes.

**Destination ID** Identifies the Destination Client to which the message is sent.

- **Source ID** Identifies the Source Client which has sent the message. As multiple Clients can be registered on one connection, it is the responsibility of the host managing the connection to correctly identify the Source Client. It is a protocol violation to send messages with a Source ID of a Client not registered on the current connection.
- Token Identifier of the message given by the sending application and can be used, whenever required, to associate Command and Event Messages together. The value of this token is always copied from a Command Message to the generated Event Message. For better traceability, it is recommended that applications always generate a sequential unique number for each Command Message they send, even if they don't need the messages association.
- **Time** Time at which the message has been issued. The format of this field is compliant with the UNIX systems time format. It is made of 2 32-bit unsigned integers encoded as following:
	- Bytes 0 to 3 containing an unsigned integer equal to the cumulative number of seconds since the 1970-01-01T00:00:00 UTC epoch (equivalent to a 32-bit *time\_t* value).
	- Bytes 4 to 7 containing the number of remaining microseconds.

In Client to Client communication, this field is forwarded untouched by the EGSE Router.

The three following fields compose the *Data Header* of the message. They are only of use for *SendData* and *ReceiveData* messages and must be set to 0 otherwise.

**Data Type** A unique identifier of the type of data that identifies the structure of the *Data* part. See chapter *[4](#page-22-0) Data [Types](#page-22-0)* for a full description. **Spare** Field reserved for future extension. It must be set to 0. **Spacecraft ID** Identifies the Spacecraft concerned by this message to the Destination Client.

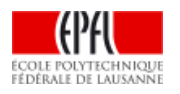

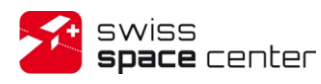

### <span id="page-14-0"></span>**3.1.2 Message Types**

Here are the Message Types defined in the protocol, grouped by validity in Command or Event Messages:

#### **Command Messages (Client to Router)**

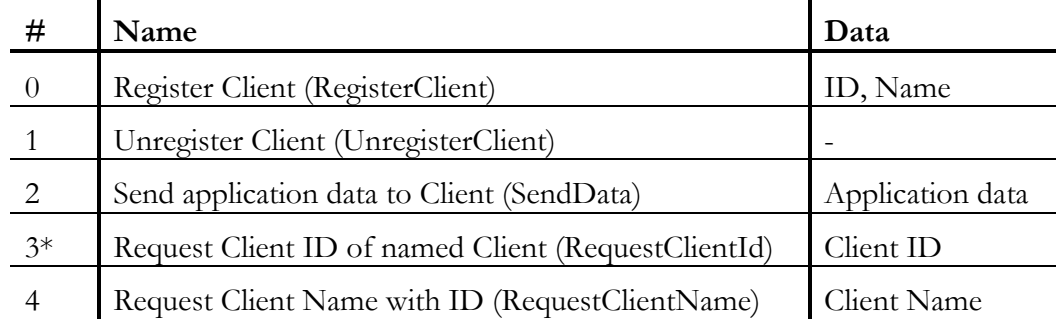

*\*Not implemented in current versions of EGSE Router*

**Table 3 - Command and Data Messages (Client to Router)**

#### <span id="page-14-1"></span>**Event Messages (Router to Client)**

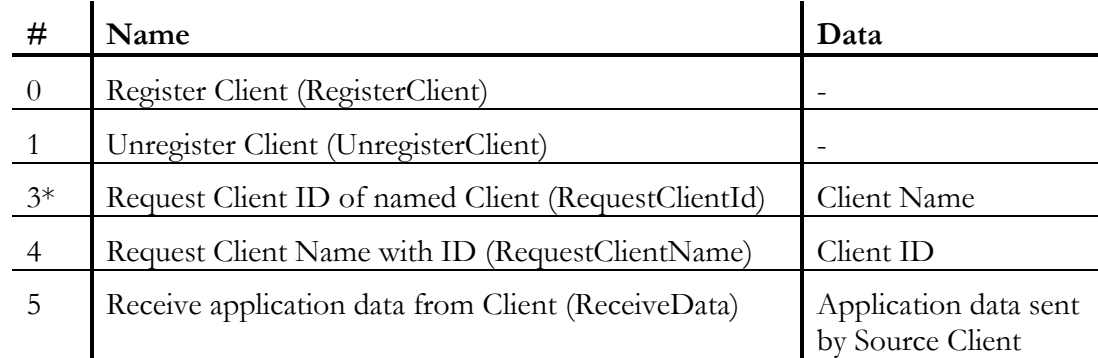

<span id="page-14-2"></span>*\*Not implemented in current versions of EGSE Router*

**Table 4 - Event Messages (Router to Client)**

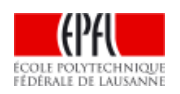

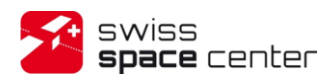

### <span id="page-15-0"></span>**3.2 Error Event Message**

When a Command Message fails processing or execution by the EGSE Router, an Error Event Message is generated. If a Data Event Message was expected, it is replaced by the Error Event Message. The significant fields are:

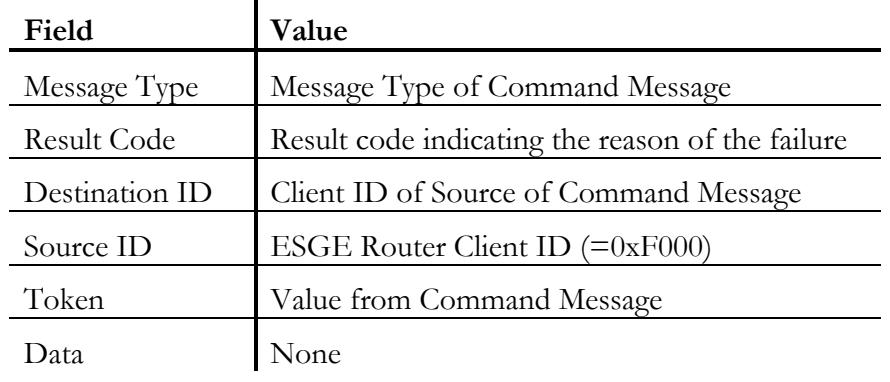

**Table 5 - Error Event Message format**

<span id="page-15-1"></span>See *Appendix*  $B$  – *[Result Codes](#page-36-0)* for a description of the possible results codes.

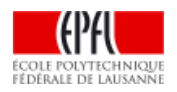

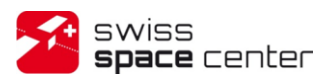

## <span id="page-16-0"></span>**3.3 Register Client (RegisterClient)**

#### **Function**

Before a Client can communicate with other the Clients (i.e. send *SendData* messages), it must register its Client ID and Client Name with the EGSE Router. The Client ID and Client Name must be unique amongst all registered Clients (note that Client Name is case-sensitive).

#### **Data Event**

A Data Event Message with *Result Code* = Success (0) is generated to acknowledge a successful registration of the Client.

#### <span id="page-16-1"></span>**3.3.1 Command Message**

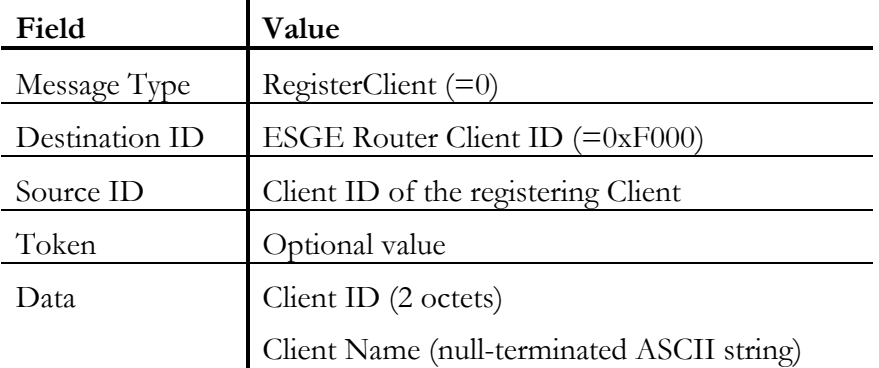

**Table 6 - Register Client (RegisterClient) Command Message format**

### <span id="page-16-3"></span><span id="page-16-2"></span>**3.3.2 Data Event Message**

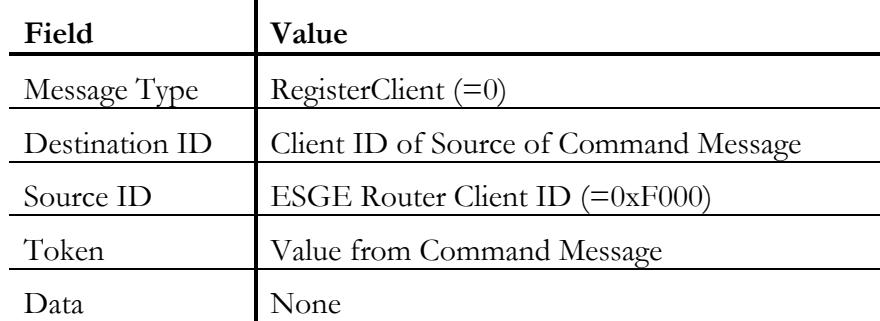

<span id="page-16-4"></span>**Table 7 - Register Client (RegisterClient) Data Event Message format**

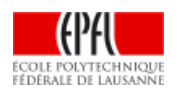

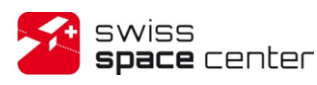

# <span id="page-17-0"></span>**3.4 Unregister Client (UnregisterClient)**

#### **Function**

Remove Client with Client ID from the EGSE Router registry.

The Source Client **must** be registered to the EGSE Router (using a *RegisterClient* message) before it can use this message.

#### **Data Event**

A Data Event Message with *Result Code* = Success (0) is generated to acknowledge a successful unregistration of the Client.

#### <span id="page-17-1"></span>**3.4.1 Command Message**

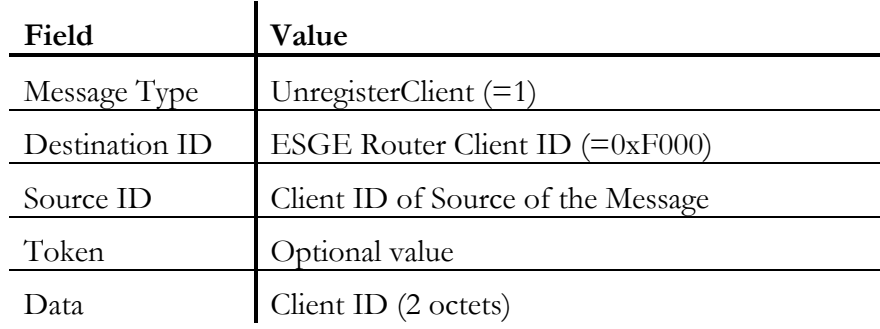

**Table 8 - Unregister Client (UnregisterClient) Command Message format**

#### <span id="page-17-3"></span><span id="page-17-2"></span>**3.4.2 Data Event Message**

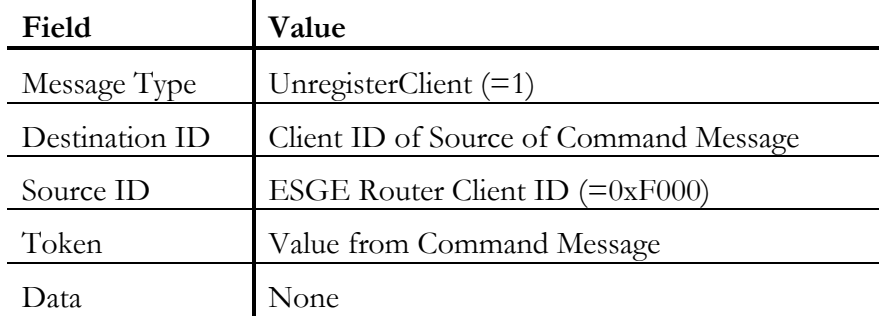

<span id="page-17-4"></span>**Table 9 - Unregister Client (UnregisterClient) Data Event Message format**

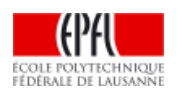

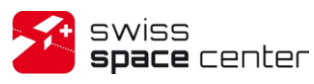

## <span id="page-18-0"></span>**3.5 Send application data (SendData)**

#### **Function**

The *SendData* message is used to request the transfer of data to another Client. It is the only the only message that can be sent to others Clients. The message will be send to the Client specified in the *Destination ID* field. This message will cause a *ReceiveData* event to be generated in the context of the Destination Client. If *Destination ID* is set with the Broadcast Client ID (0xFFFF), all currently connected Clients on the EGSE Router will receive it (including the Source Client).

The Source Client **must** be registered to the EGSE Router (using a *RegisterClient* message) before it can use this message.

#### **Data Event**

No Data Event Message is generated if the delivery is successful.

#### <span id="page-18-1"></span>**3.5.1 Command Message**

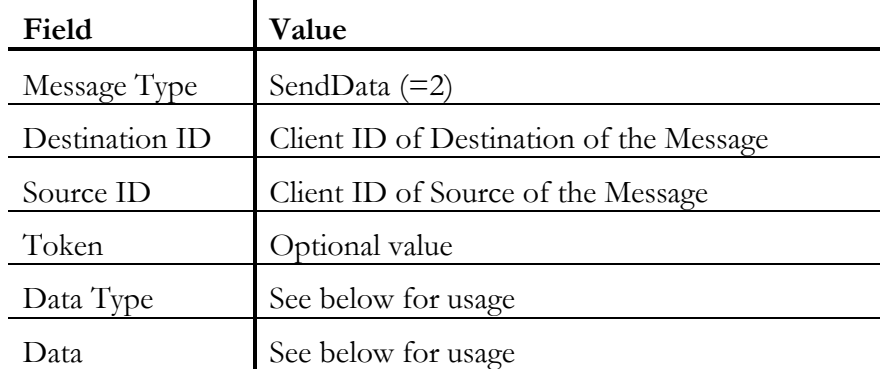

**Table 10 - Send application data (SendData) Command Message format**

<span id="page-18-3"></span>In contrast to other messages, the *Data* part of the *SendData* (and therefore *ReceiveData*) messages is *Data Type* specific. The corresponding messages data format is given in chapter [4](#page-22-0) *Data [Types](#page-22-0)*.

#### <span id="page-18-2"></span>**3.5.2 Data Event Message**

Not applicable, no Data Event Message is generated on successful delivery.

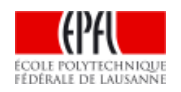

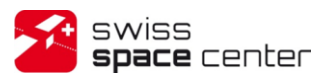

## <span id="page-19-0"></span>**3.6 Request Client ID of named Client (RequestClientId)**

**Not implemented in current versions of the EGSE Router**

#### **Function**

This message type allows a Client to obtain the Client ID of another Client when the Name is known to the other Client. It is only possible to request the Client ID of Clients currently registered. Client Names are case-sensitive.

#### **Data Event**

*Data* contains the Client ID of the requested Client.

#### <span id="page-19-1"></span>**3.6.1 Command Message**

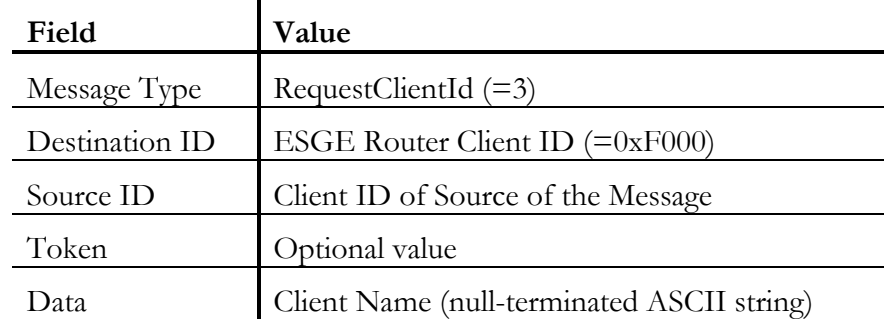

**Table 11 - Request Client ID of named Client (RequestClientId) Command Message format**

#### <span id="page-19-3"></span><span id="page-19-2"></span>**3.6.2 Data Event Message**

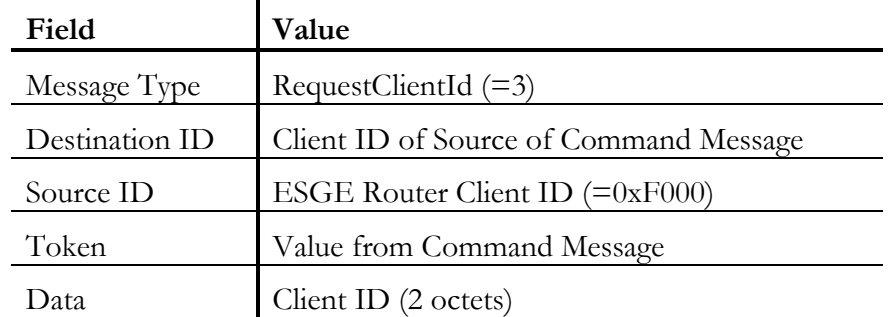

<span id="page-19-4"></span>**Table 12 - Request Client ID of named Client (RequestClientId) Data Event Message format**

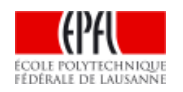

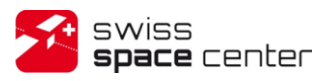

## <span id="page-20-0"></span>**3.7 Request Client Name with ID (RequestClientName)**

#### **Function**

This message type allows a Client to obtain the Client Name of another Client when the ID is known to the other Client. It is only possible to request the Client Name of Clients currently registered.

#### **Data Event**

*Data* contains the Client Name of the requested Client.

#### <span id="page-20-1"></span>**3.7.1 Command Message**

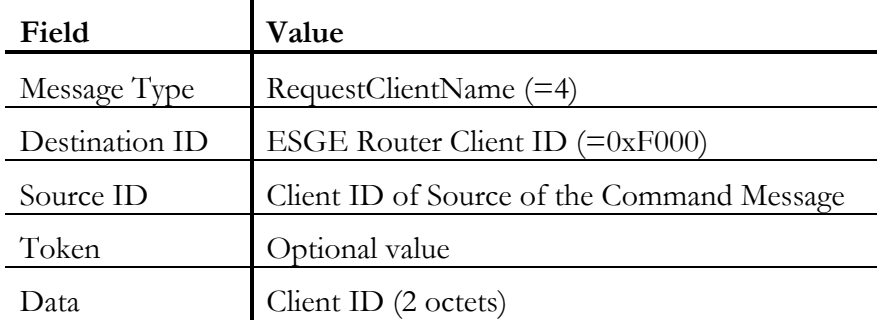

**Table 13 - Request Client Name with ID (RequestClientName) Command Message format**

#### <span id="page-20-3"></span><span id="page-20-2"></span>**3.7.2 Data Event Message**

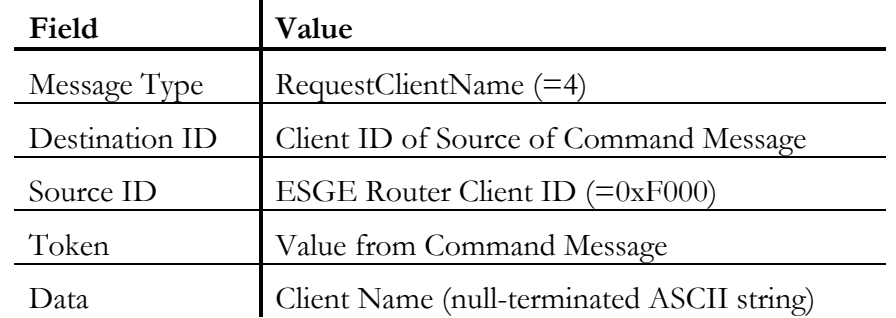

<span id="page-20-4"></span>**Table 14 - Request Client Name with ID (RequestClientName) Data Event Message format**

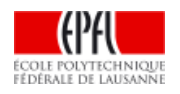

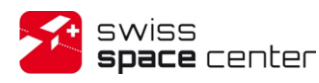

### <span id="page-21-0"></span>**3.8 Data Message (ReceiveData)**

#### **Function**

This Data Message is sent by the EGSE Router whenever a Client sends a *SendData* Command Message with Destination ID being one of the Clients registered with EGSE Router.

#### **Data Event**

*Data* contains the application data sent by the Source Client. Format of the *Data* is defined by the *Data Type* field. See chapter [4](#page-22-0) *Data [Types](#page-22-0)*.

#### <span id="page-21-1"></span>**3.8.1 Command Message**

Not applicable as *ReceiveData* is a Data Event Message only. To send data, a Client must use the *SendData* Command Message.

#### <span id="page-21-2"></span>**3.8.2 Data Event Message**

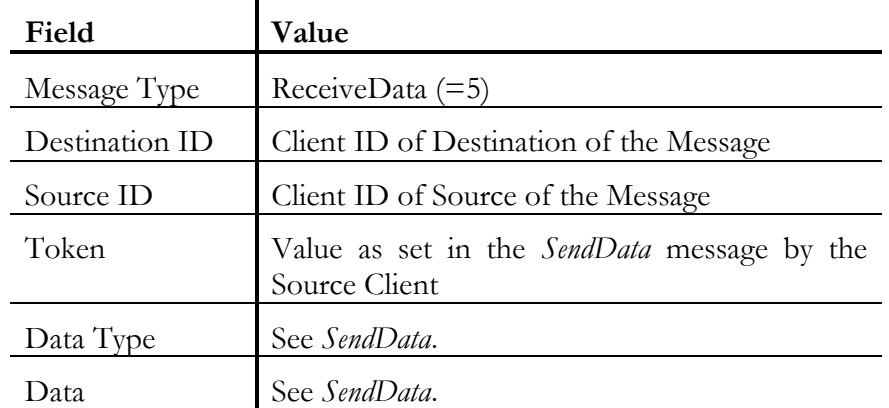

<span id="page-21-3"></span>**Table 15 - Data Message (ReceiveData) Data Event Message format**

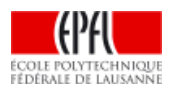

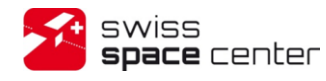

# <span id="page-22-0"></span>**4 DATA TYPES**

Data Types (or also known as *Templates* in original versions of the protocol) are used in conjunction of the *SendData* Command Message and *ReceiveData* Data Event Message to indicate the type of data transferred in the message. The data format of the *Data* part is dependent on the value of the *Data Type* field. Data Types 1 to 8 are defined by the EGSE reference facility of ESA/ESTEC as follow.

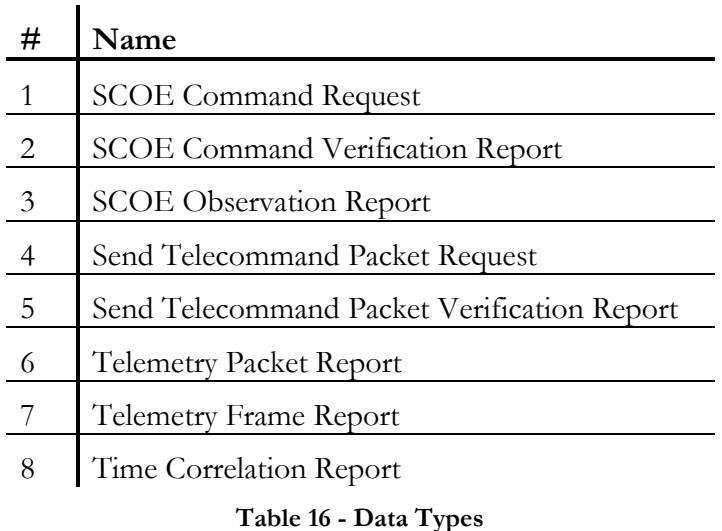

<span id="page-22-1"></span>The Data Types 0 to 63 are reserved for the ESA reference facility and Data Types 64 to 127 are mission-specific and freely useable.

The format of the *Data* part of the *EGSE Router Message* when used with Data Types 1 to 8 is defined hereafter.

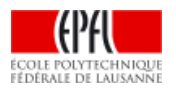

## <span id="page-23-0"></span>**4.1 SCOE Command Request (1)**

The *SCOE Command Request* Data Type is used to issue custom commands to the EGSE components (not only SCOEs); e.g. commanding ground stations, configuring the TM/TC Front End, etc. It is up to these components to specify the exact format of the command they support.

The format of the *Data* part is similar to the PUS [\[N1\]](#page-34-3) request format where:

- The CCSDS and PUS Secondary header have been removed and replaced by specific EGSE headers (as defined in the *EGSE Message Format*).
- The PUS *Application Data* structure remains and is referred as *Parameters* in the following table.
- The *Parameters* structure format depends of the *Service Type* and *Subtype* fields. For those types and subtypes defined within the PUS, the parameter structure shall comply with the one defined within the PUS.

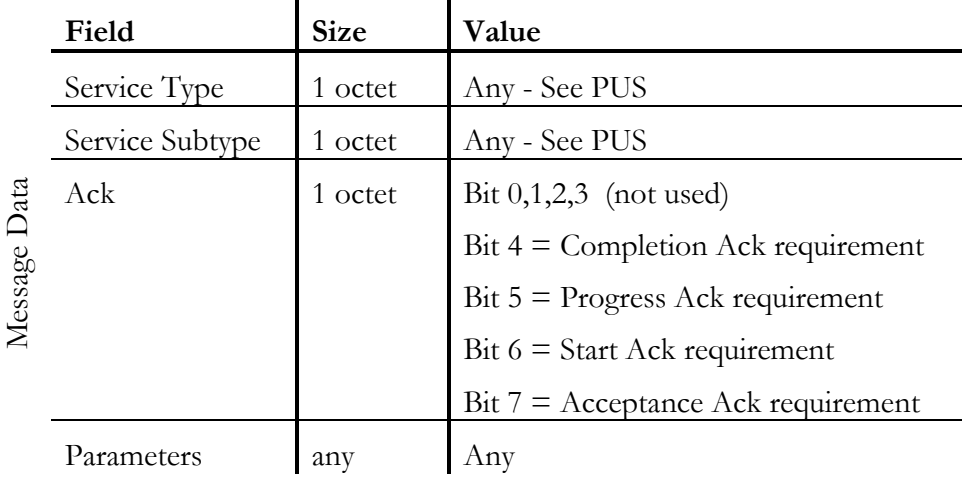

<span id="page-23-1"></span>**Table 17 - Data Type 1: SCOE Command Request format**

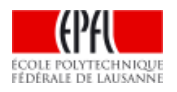

# <span id="page-24-0"></span>**4.2 SCOE Command Verification Report (2)**

To monitor the execution of the SCOE commands, the source application process may have required (using the appropriate command ack directive) the destination application process to report the status of the execution of the command. The command verification reports that the SCOE shall issue, shall comply with the following structure:

The format of the *Data* part is similar to the PUS Service Type 1 [\[N1\]](#page-34-3) reports format.

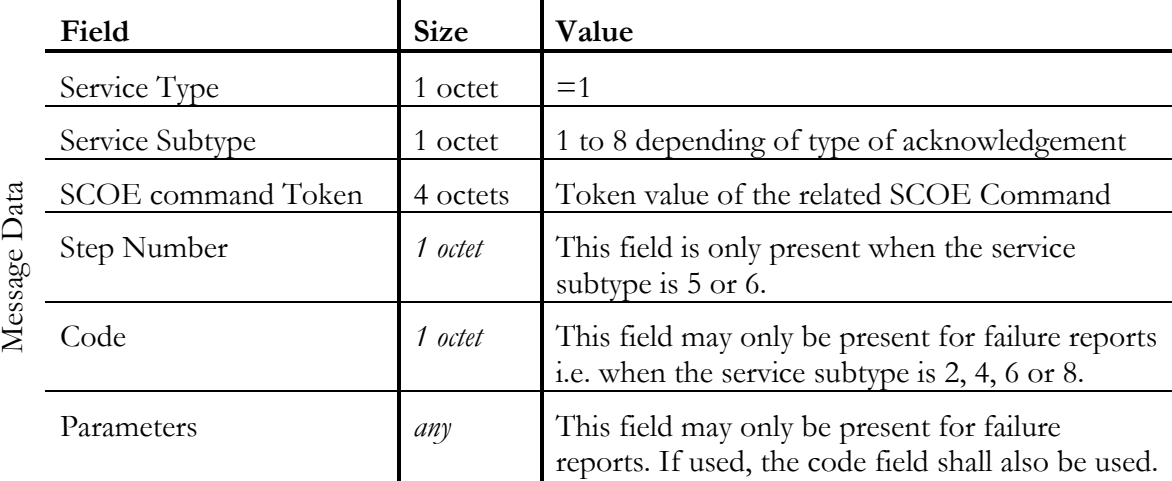

**Table 18 - Data Type 2: SCOE Command Verification Report format**

<span id="page-24-1"></span>The *Step Number* field is only present for service subtype 5 and 6. This field indicates the intermediate step number of the command execution profile whose execution has been completed.

The meaning of the different values for the *Service Subtype* field is as following:

| Subtype | Meaning                  |
|---------|--------------------------|
|         | Successful Acceptance    |
| 2       | <b>Failed Acceptance</b> |
| 3       | Successful Start         |
| 4       | <b>Failed Start</b>      |
| 5       | Successful Progress      |
| 6       | <b>Failed Progress</b>   |
|         | Successful Completion    |
| X       | <b>Failed Completion</b> |

**Table 19 - SCOE Command Verification Report Service Subtypes**

<span id="page-24-2"></span>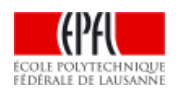

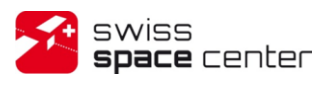

## <span id="page-25-0"></span>**4.3 SCOE Observation Report (3)**

Components can send observation reports to any other ground application process.

The format of the *Data* part is similar to the PUS [\[N1\]](#page-34-3) report format where:

- The CCSDS and PUS Secondary header have been removed and replaced by specific EGSE headers (as defined in the *EGSE Message Format*).
- The PUS *Application Data* structure remains and is referred as *Parameters* in the following table.
- The *Parameters* structure format depends of the *Service Type* and *Subtype* fields. For those types and subtypes defined within the PUS, the parameter structure shall comply with the one defined within the PUS.

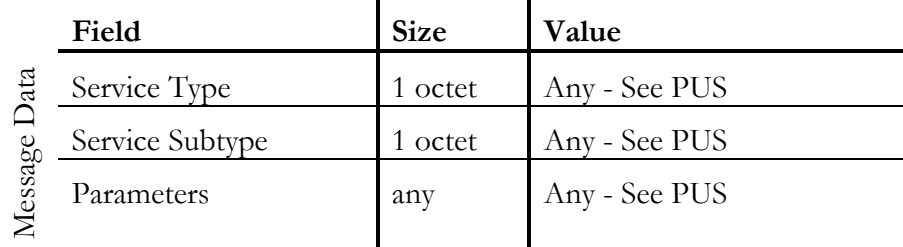

<span id="page-25-1"></span>**Table 20 - Data Type 3: SCOE Observation Report format**

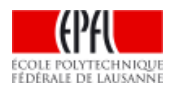

## <span id="page-26-0"></span>**4.4 Send Telecommand Packet Request (4)**

Telecommand packets are usually generated by the MCS and sent to the spacecraft via the TM/TC Front End and a Ground Station. The telecommand packet is encapsulated into this Data Type and the command sent to the TM/TC Front End. This command contains the directives to be used by the TM/TC Front End for sending the telecommand packet and the telecommand packet itself.

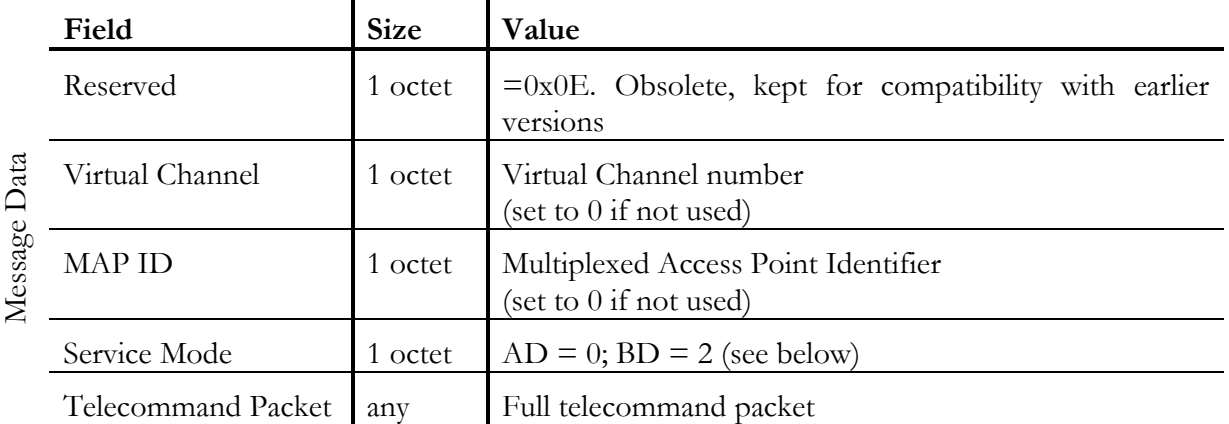

**Table 21 - Data Type 4: Send Telemetry Packet format**

#### <span id="page-26-3"></span><span id="page-26-1"></span>**4.4.1 Virtual Channels and MAP IDs**

The Virtual Channel facility allows one Physical Channel (a stream of bits transferred over a space link in a single direction) to be shared among multiple higher-layer data streams, each of which may have different service requirements. A single Physical Channel may therefore be divided into several separate logical data channels, each known as a Virtual Channel (VC). Each Transfer Frame transferred over a Physical Channel belongs to one of the Virtual Channels of the Physical Channel. The Multiplexed Access Point Identifier (MAP ID) is used to create multiple streams of data within a Virtual Channel. See [\[N3\]](#page-34-4) for details on this subject.

The Virtual Channel and/or MAP ID functionalities may not be supported by the telecommand packet source or destination and these fields shall be ignored; set them to 0 if this is the case.

### <span id="page-26-2"></span>**4.4.2 Service Modes**

When sending telecommand packets in AD mode (acknowledged by spacecraft at frame level), it implies that the FE, GS and ONB command verification reports are to be sent back to the telecommand source (see Data Type *Send Telecommand [Packet Verification Report \(5\)](#page-27-0)*).

When sending telecommand packets in BD mode (unacknowledged by spacecraft at frame level), it is implied that only the FE and GS command verification reports are to be sent back to the telecommand source (see Data Type *Send Telecommand [Packet Verification Report \(5\)](#page-27-0)*).

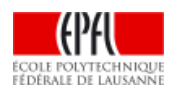

## <span id="page-27-0"></span>**4.5 Send Telecommand Packet Verification Report (5)**

Command verification reports generated by the TM/TC Front End in answer to a *Send Telecommand Packet Request* have the following structure (which is similar to the PUS Service Type 1 [\[N1\]](#page-34-3) report format):

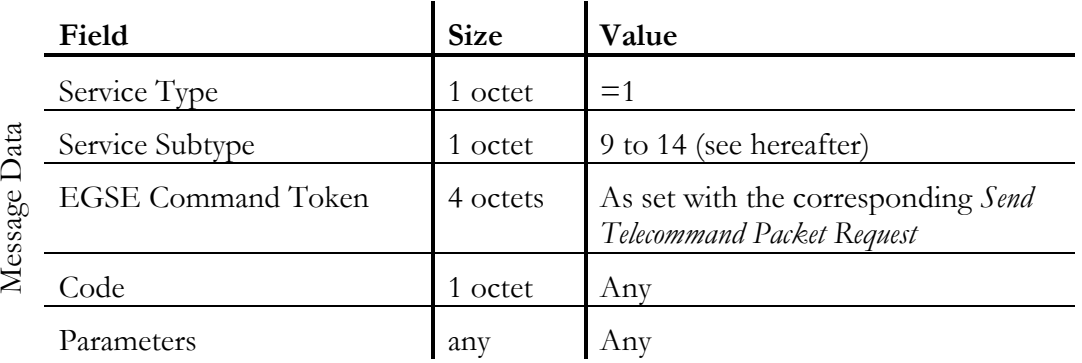

**Table 22 - Data Type 5: Send Telemetry Packet Verification Report format**

### <span id="page-27-2"></span><span id="page-27-1"></span>**4.5.1 Service Subtypes (Verification Types)**

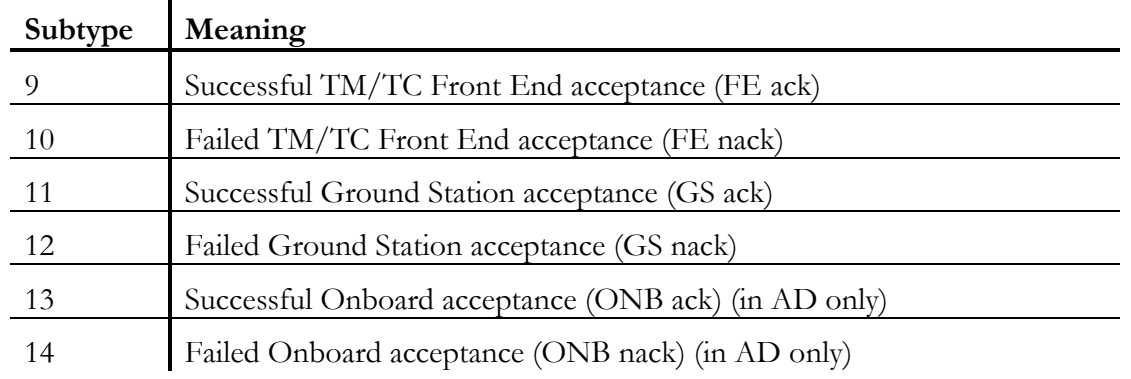

**Table 23 - Sending TC Packet Verification Report Service Subtypes (Verification Types)**

<span id="page-27-3"></span>Verification Types description:

- FE Ack: verification report to be generated by the TM/TC Front End when the command message containing the TC packet is received by the Front End.
- GS Ack: verification report to be generated by the Ground Station when the TC packet has been up-linked to the spacecraft. This message is mandatory when sending TC packet in BD mode.
- ONB Ack: verification report to be generated by the TM/TC Front End when the reception of the TC packet has been received correctly onboard the spacecraft (command issued in AD mode).

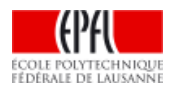

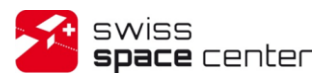

## <span id="page-28-0"></span>**4.6 Telemetry Packet Report (6)**

This Data Type is used to transfer telemetry packets, usually reconstructed from frames by the TM/TC Front End and sent to the MCS.

Telemetry packets are encapsulated by the telemetry packet source directly as the *Data* without any additional field, as following:

<span id="page-28-2"></span>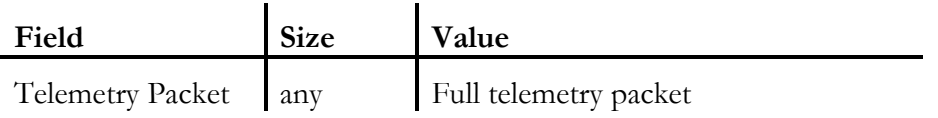

**Table 24 - Data Type 6: Telemetry Packet Report format**

## <span id="page-28-1"></span>**4.7 Telemetry Frame Report (7)**

This Data Type is used to transfer telemetry frames, usually received by the Ground Stations and sent to the TM/TC Front End.

Telemetry frames are encapsulated by the telemetry frame source directly as the *Data* without any additional field, as following:

<span id="page-28-3"></span>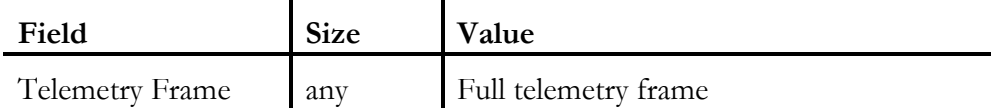

**Table 25 - Data Type 7: Telemetry Frame Report format**

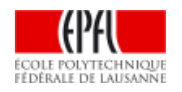

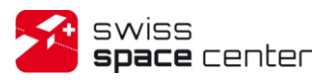

### <span id="page-29-0"></span>**4.7.1 Time Correlation Report (8)**

The time correlation reports (TCR) are produced by the Ground Stations and sent to the TM/TC Front End which forwards them unmodified to the MCS. This allows the time tagging of both telemetry frames and packets using the onboard time contained within these TCR. Each time correlation report contains a pair of time values: the absolute ground time and the onboard time for the same event (such as reception/transmission of first or last bit of a frame, see below).

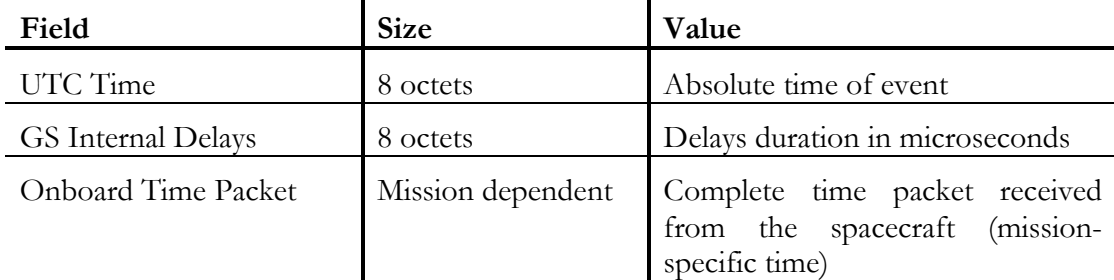

**Table 26 - Data Type 8: Time Correlation Report format**

#### <span id="page-29-1"></span>**UTC Time**

This field contains the absolute time of the event encoded in the same format as the *Time* field of the EGSE Message Header (see *[3.1.1](#page-13-0) [Fields explanation](#page-13-0)*).

#### **GS Internal delays**

This field allows the specification of the Ground Station internal delays duration in microseconds. This duration is the treatment delay of the Ground Station to be subtracted to the UTC Time.

#### **Onboard Time**

This field contains a simple copy of the onboard time as received from the spacecraft for the event (usually in telemetry transfer frame such as [\[N2\]](#page-34-5) or [\[R1\]\)](#page-34-6).

The Packet Telemetry Standard [\[N2\]](#page-34-5) states that:

*Onboard the spacecraft, the contents of the S/C elapsed time clock are sampled at the instant of occurrence of the leading edge of the "first bit of the Attached Synchronisation Marker of that telemetry transfer frame of virtual channel 0" with a VC frame count of "0" (called VC0\_F0\_Bit0 in the remainder of the note).*

*This time sample is then placed into the standard spacecraft time source packet and telemetered to ground before the Frame Counter of Virtual Channel 0 has counted 255 (configurable) more frames.*

In cases where the first bit of a telemetry transfer frame cannot be used as the time correlation event, such as when using standard HDLC TNCs where only the reception of the full frame is signalled, the chosen event can be the reception/transmission of the last bit of the previous frame.

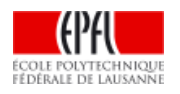

## <span id="page-30-0"></span>**5 DATA FLOW SCENARIOS**

### <span id="page-30-1"></span>**5.1 Send telecommand packet scenario**

[Figure 5](#page-30-2) shows an example of a complete data flow of sending of a telecommand packet with acknowledgments coming from the TM/TC Front End and Ground Station.

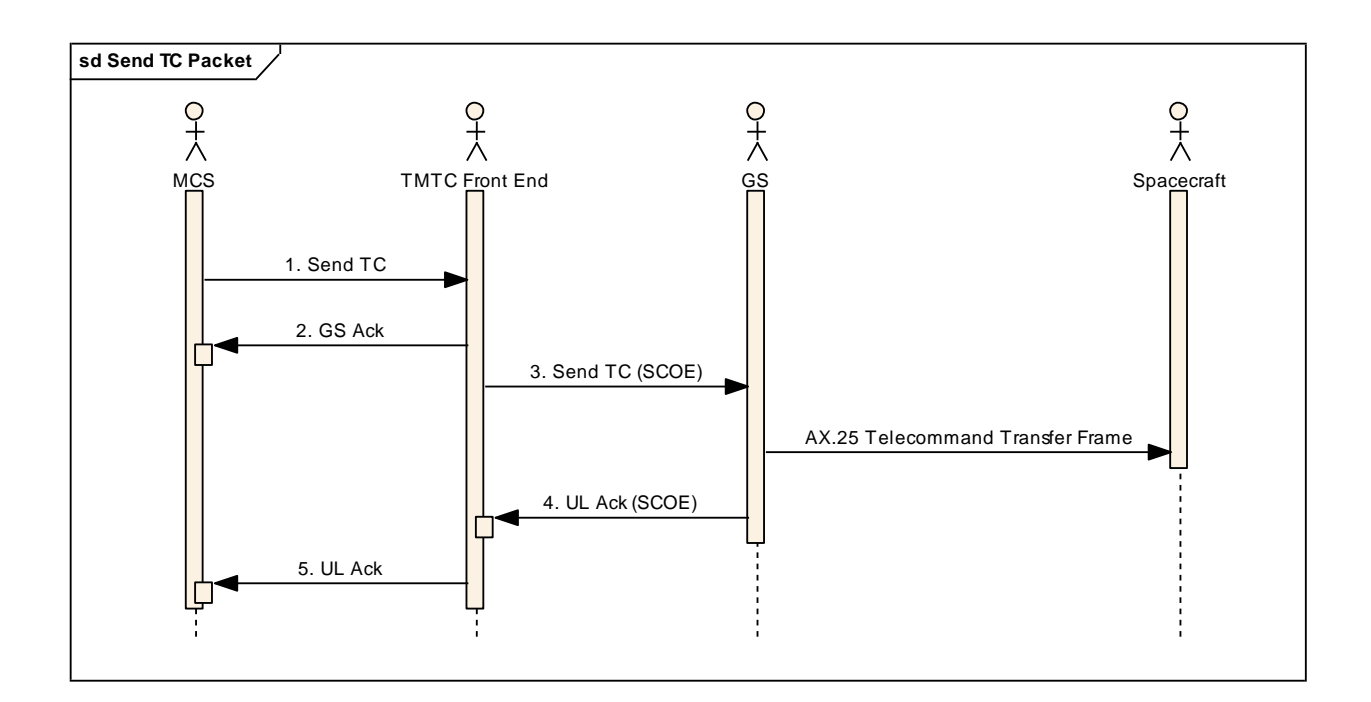

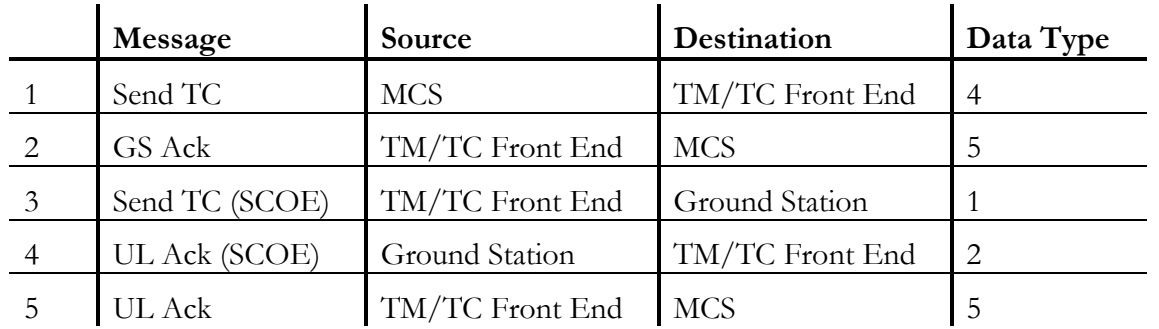

<span id="page-30-2"></span>**Figure 5 - Example of data flow when sending a TC packet**

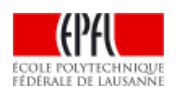

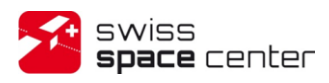

### <span id="page-31-0"></span>**5.2 Telemetry reporting scenario**

[Figure 6](#page-31-1) shows an example of a complete data flow when receiving telemetry from the spacecraft. The telemetry frames are received by the Ground Station that transfers them, along with the generated Time Correlation Reports, to the TMTC Front End. The later processes the frames, archiving them and extracting the telemetry packet(s) then sent to the MCS. TCR are archived and forwarded to the MCS.

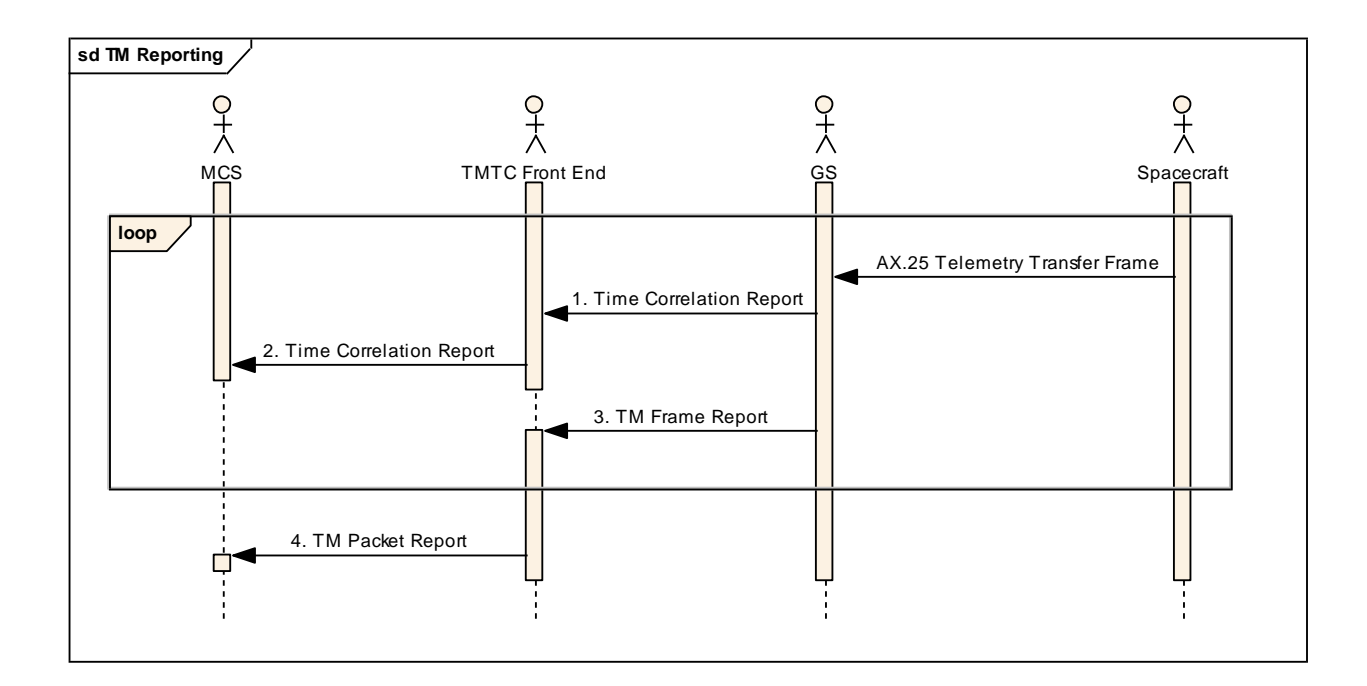

<span id="page-31-1"></span>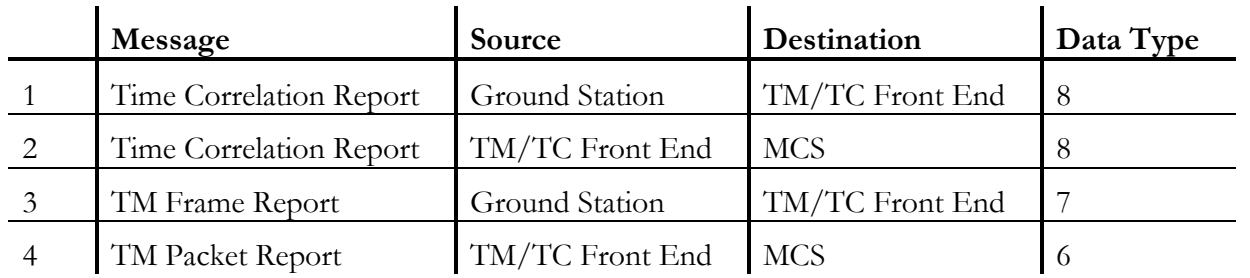

**Figure 6 - Example of data flow when receiving telemetry**

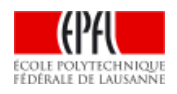

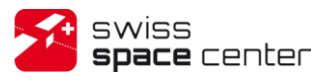

# <span id="page-32-0"></span>**6 FIGURES AND TABLES**

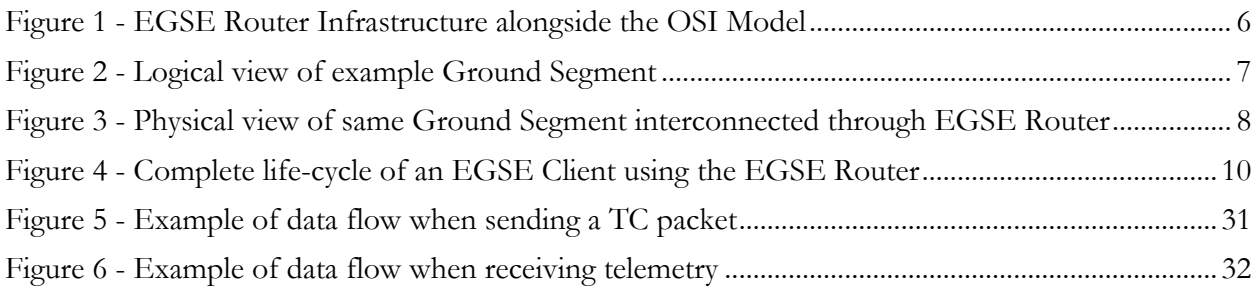

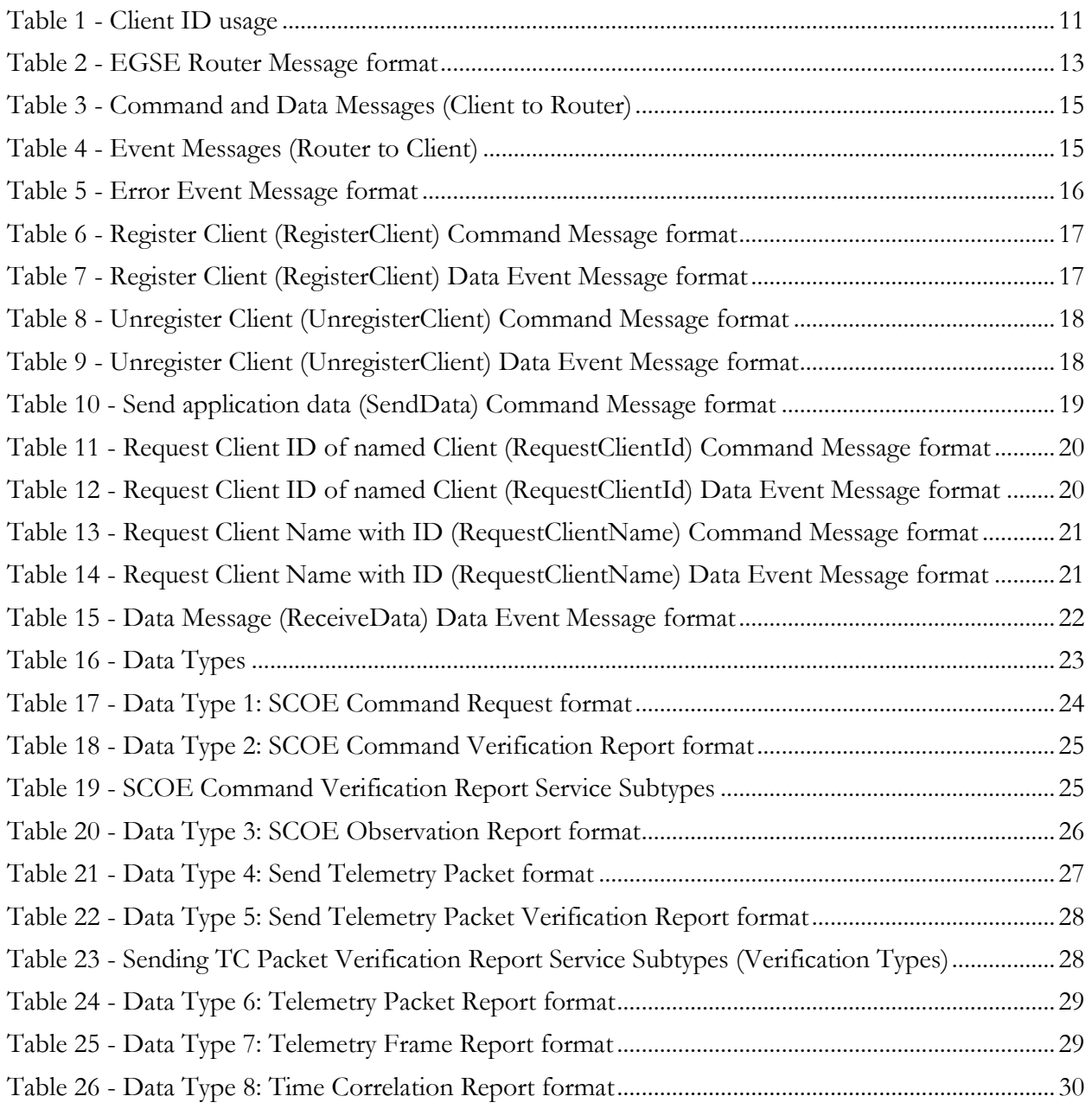

<span id="page-32-1"></span>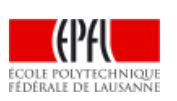

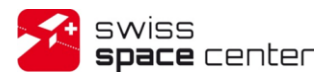

Issue : 2 Rev : 0 Date : 06.11.2013 Page : 34 of 37

# **INDEXES**

# <span id="page-33-0"></span>**7.1 Messages Types**

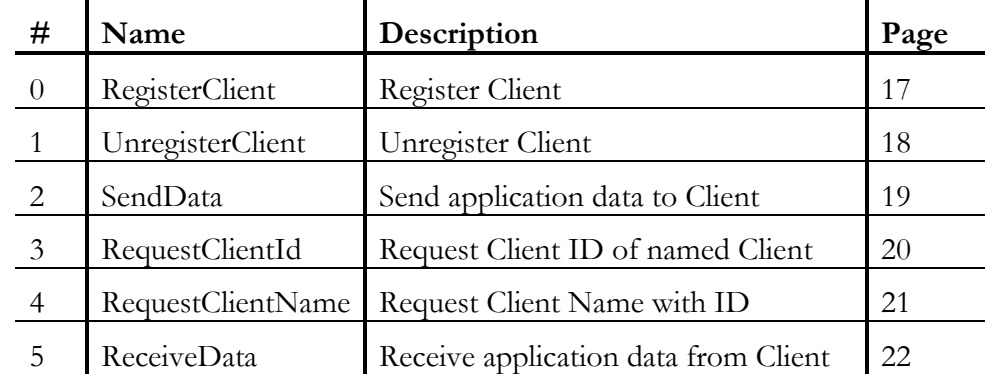

## <span id="page-33-1"></span>**7.2 Data Types**

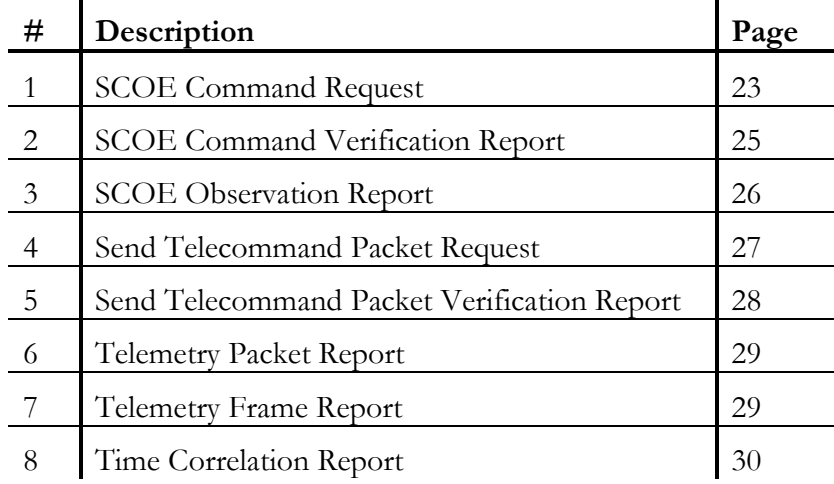

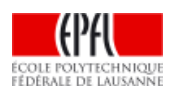

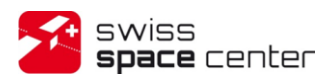

### <span id="page-34-0"></span>**8 REFERENCES**

### <span id="page-34-1"></span>**8.1 Normative references**

- <span id="page-34-3"></span>[N1] ECSS-E-70-41A Ground systems and operations - Telemetry and telecommand packet utilization. 30 January 2003.
- <span id="page-34-5"></span>[N2] ESA PSS-04-106 Packet Telemetry Standard, Issue 1, January 1988.
- <span id="page-34-4"></span>[N3] ESA PSS-04-107 Packet Telecommand Standard, Issue 2, April 1992.

### <span id="page-34-2"></span>**8.2 Informative references**

<span id="page-34-6"></span>[R1] S3-BC-SE-1-1-AX.25 Transfer Frames Format

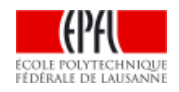

# <span id="page-35-0"></span>**9 APPENDIX A – CONVENTIONS**

### <span id="page-35-1"></span>**9.1 Unsigned Integer values format convention**

Hexadecimal values are always prefixed by the two characters "0x". Example 0x8000 is equal to the decimal value 32768.

## <span id="page-35-2"></span>**9.2 Bit/Octet Numbering Convention**

The following convention is used to identify each bit in a forward-justified N-bit field.

The first bit in the field to be transmitted (i.e. the most left-justified bit when drawing a figure) is defined to be "BIT 0"; the following bit is called "Bit 1" and so on up to "Bit N-1".

When the field is used to express a binary value (such as an integer), the Most Significant Bit (MSB) shall be the first transmitted bit of the field (i.e. "Bit 0"), i.e. in **big-endian** format.

An octet (i.e. a byte) is 8-bits length.

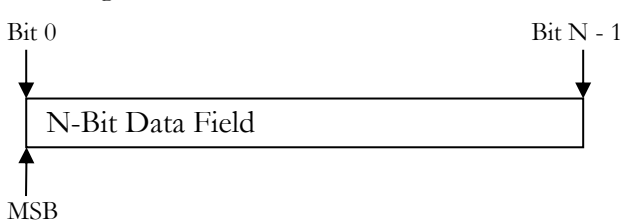

A short word is 16-bits length (i.e. 2 octets).

A word is 32-bits length (i.e. 4 octets).

A long word is 64-bits length (i.e. 8 octets)

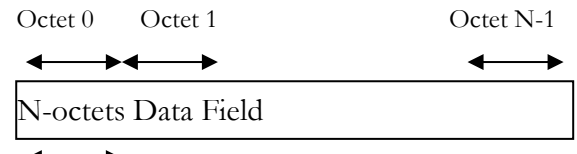

Most Significant Octet

The above convention for identifying a bit is also used for identifying each octet in a forwardordered N-octet field.

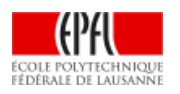

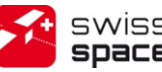

# <span id="page-36-0"></span>**10 APPENDIX B – RESULT CODES**

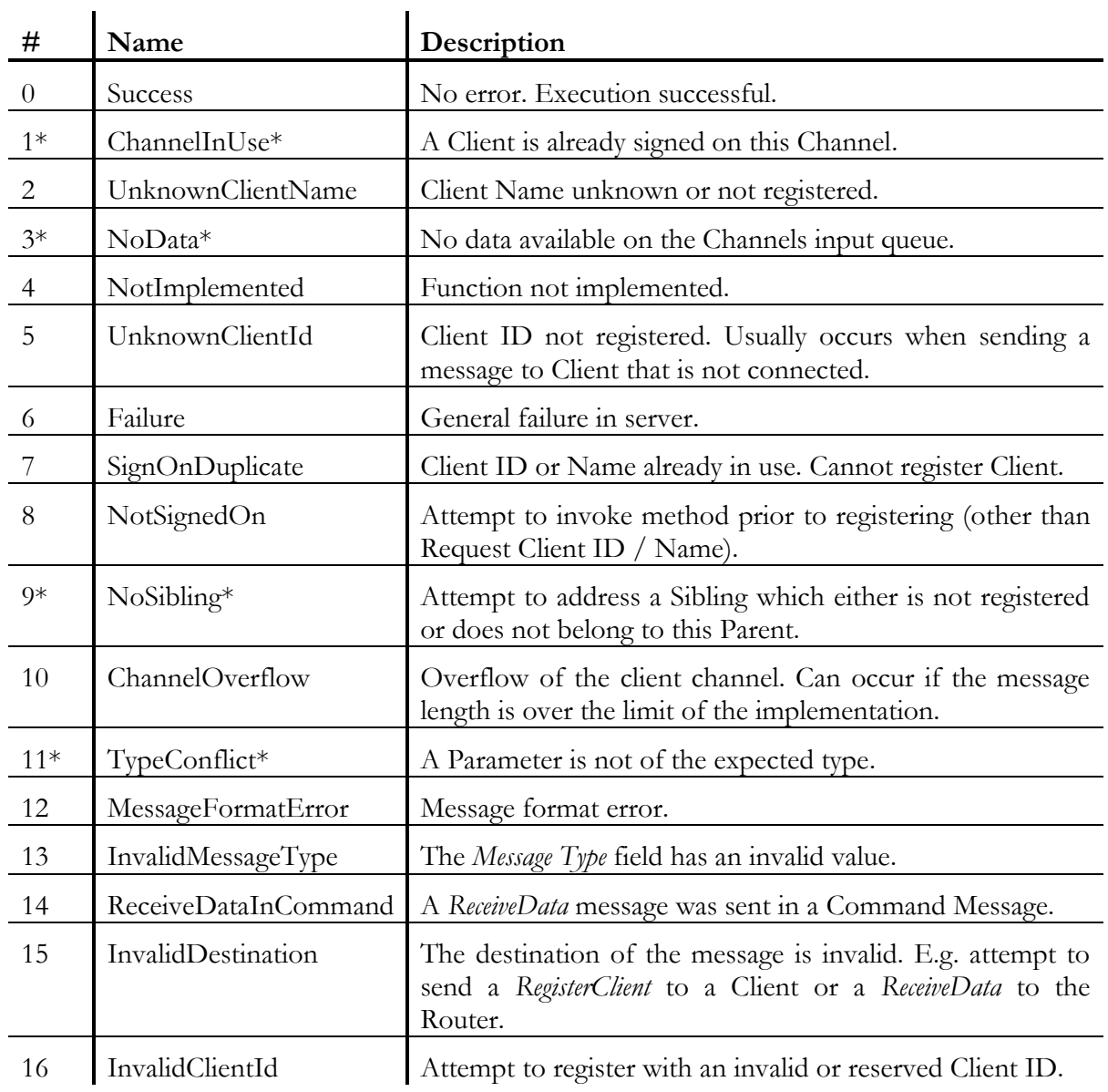

\* Result Code present for compatibility with earlier versions and never returned by current version of the EGSE Router

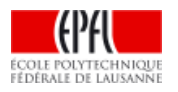